## Prospecto: información para el usuario

Neupogen 30 MU (0,3 mg/ml) solución invectable filgrastim

# Lea todo el prospecto detenidamente antes de empezar a usar este medicamento, porque contiene información importante para usted.

- Conserve este prospecto, ya que puede tener que volver a leerlo.
- Si tiene alguna duda, consulte a su médico, farmacéutico o enfermero.
- Este medicamento se le ha recetado solamente a usted, y no debe dárselo a otras personas aunque tengan los mismos síntomas que usted, ya que puede perjudicarles.
- Si experimenta efectos adversos, consulte a su médico, farmacéutico o enfermero, incluso si se trata de efectos adversos que no aparecen en este prospecto. Ver sección 4.

## Contenido del prospecto

- $1<sub>1</sub>$ Qué es Neupogen y para qué se utiliza
- $\overline{2}$ . Qué necesita saber antes de empezar a usar Neupogen
- Cómo usar Neupogen 3.
- Posibles efectos adversos  $\overline{4}$
- $\overline{\mathbf{5}}$ Conservación de Neupogen
- 6 Contenido del envase e información adicional

## 1. Qué es Neupogen y para qué se utiliza

Neupogen es un factor de crecimiento de glóbulos blancos (factor de estimulación de colonias de granulocitos) y pertenece a un grupo de medicamentos denominados citocinas. Los factores de crecimiento son proteínas que se producen de manera natural en el organismo, pero que también se pueden obtener mediante biotecnología para su uso como medicamentos. Neupogen actúa haciendo que la médula ósea produzca más glóbulos blancos.

Una reducción en el número de glóbulos blancos (neutropenia) puede producirse por motivos diversos y hace que su cuerpo tenga menos posibilidades de luchar contra las infecciones. Neupogen estimula la médula ósea para producir rápidamente nuevos glóbulos blancos.

Neupogen se puede utilizar:

- para aumentar el número de glóbulos blancos tras el tratamiento con quimioterapia para ayudar a prevenir infecciones;
- para aumentar el número de glóbulos blancos tras un trasplante de médula ósea para ayudar a prevenir infecciones;
- antes de someterse a quimioterapia de altas dosis para que la médula ósea produzca más células madre que se pueden recoger y que se le pueden devolver después del tratamiento. Éstas pueden extraerse de usted mismo o de un donante. Las células madre regresarán luego a la médula ósea y producirán glóbulos;
- para aumentar el número de glóbulos blancos si padece neutropenia crónica grave para ayudarle a prevenir infecciones;
- en pacientes con infección por VIH avanzada para ayudar a reducir el riesgo de infecciones.

# 2. Qué necesita saber antes de empezar a usar Neupogen

## **No use Neupogen**

si es alérgico al filgrastim o a cualquiera de los demás componentes de este medicamento (incluidos en la sección 6).

## **Advertencias y precauciones**

Consulte a su médico, farmacéutico o enfermero antes de empezar a usar Neupogen.

Informe a su médico antes de empezar el tratamiento si tiene:

- anemia de células falciformes, ya que Neupogen podría producirle crisis de células falciformes.
- osteoporosis (enfermedad ósea).

Informe a su médico de inmediato si durante el tratamiento con Neupogen:

- tiene signos repentinos de alergia, tales como erupción, picor o urticaria en la piel, hinchazón de la cara, labios, lengua u otras partes del cuerpo, falta de aliento, sibilancias o dificultad para respirar, pueden ser signos de una reacción alérgica grave (hipersensibilidad).
- experimenta hinchazón en la cara o en los tobillos, sangre en la orina o coloración marrón en la orina o si nota que orina con menor frecuencia de lo normal (glomerulonefritis).
- tiene dolor en la parte superior izquierda de la barriga (abdominal), dolor en el lado izquierdo inferior de la caja torácica o en la punta del hombro izquierdo (estos pueden ser síntomas de un aumento del tamaño del bazo (esplenomegalia), o de una posible ruptura del bazo).
- experimenta sangrado o hematomas inusuales (estos pueden ser síntomas de una disminución de las plaquetas sanguíneas (trombocitopenia), con una capacidad reducida de coagulación de la sangre).
- si tiene síntomas de inflamación de la aorta (el vaso sanguíneo grande que transporta sangre desde el corazón hasta el resto del cuerpo), esto rara vez se ha notificado en pacientes con cáncer y en donantes sanos. Los síntomas pueden incluir fiebre, dolor abdominal, malestar general, dolor de espalda y marcadores inflamatorios aumentados. Informe a su médico si presenta estos síntomas.

# Pérdida de respuesta a filgrastim

Si experimenta una pérdida de respuesta o si no se consigue mantener la respuesta al tratamiento con filgrastim, su médico investigará las causas incluvendo si ha desarrollado anticuerpos que puedan neutralizar la actividad de filgrastim.

Su médico puede querer supervisarle estrechamente, ver sección 4 del prospecto.

Si usted es un paciente con neutropenia crónica grave, puede tener riesgo de desarrollar cáncer de la sangre (leucemia, síndrome mielodisplásico (SMD)). Debe consultar con su médico el riesgo de desarrollar cáncer de la sangre y qué exploraciones deben realizarse. En caso de que desarrolle cáncer de la sangre, no debe utilizar Neupogen, excepto si su médico lo aconseja.

Si es donante de células madre, debe tener entre 16 y 60 años de edad.

## Tenga especial cuidado con otros productos que estimulan los glóbulos blancos

Neupogen pertenece a un grupo de productos que estimulan la producción de glóbulos blancos. El profesional sanitario que le atienda siempre debe registrar el producto exacto que está usando.

## **Otros medicamentos y Neupogen**

Informe a su médico o farmacéutico si está tomando, ha tomado recientemente o podría tener que tomar cualquier otro medicamento.

## **EMBARAZO Y LACTANCIA**

Neupogen no se ha probado en mujeres embarazadas o en período de lactancia.

Neupogen no está recomendado durante el embarazo.

Es importante que informe a su médico si:

- está embarazada o en período de lactancia;
- cree que pueda estar embarazada; o
- $\bullet$ está planeando tener un bebé.

Si se queda embarazada durante el tratamiento con Neupogen, por favor informe a su médico.

A menos que su médico le indique lo contrario, debe abandonar la lactancia materna si usa Neupogen.

# CONDUCCIÓN Y USO DE MÁQUINAS

Neupogen puede tener una influencia insignificante sobre su capacidad para conducir y utilizar máquinas. Este medicamento puede causar mareos. Es aconsejable que espere y observe cómo reacciona después de la administración de Neupogen antes de conducir o utilizar máquinas.

## Neupogen contiene sodio

Este medicamento contiene menos de 1 mmol (23 mg) de sodio por vial de 0,3 mg/ml; esto es, esencialmente "exento de sodio".

## Neupogen contiene sorbitol

Este medicamento contiene 50 mg de sorbitol en cada ml.

El sorbitol es una fuente de fructosa. Si usted (o su hijo) tiene intolerancia hereditaria a la fructosa (IHF), una enfermedad genética rara, usted (o su hijo) no debe recibir este medicamento. Los pacientes con IHF no pueden digerir la fructosa, lo que puede causar efectos adversos graves.

Debe consultar con su médico antes de recibir este medicamento si usted (o su hijo) tienen IHF o si su hijo no puede comer alimentos o bebidas dulces porque sufren náuseas, vómitos o efectos adversos desagradables como hinchazón, calambres abdominales o diarrea.

## 3. Cómo usar Neupogen

Siga exactamente las instrucciones de administración de este medicamento indicadas por su médico. En caso de duda, consulte de nuevo a su médico, enfermero o farmacéutico.

## ¿Cómo se administra Neupogen y qué cantidad debo usar?

Neupogen habitualmente se administra como una invección diaria en el tejido situado justo debajo de la piel (es lo que se llama una invección subcutánea). También se puede administrar como una invección diaria lenta en la vena (lo que se conoce como infusión intravenosa). La dosis habitual varía en función de su enfermedad y peso. Su médico le indicará la cantidad de Neupogen que debe usar.

Pacientes sometidos a un trasplante de médula ósea tras quimioterapia:

Normalmente recibirá su primera dosis de Neupogen al menos 24 horas después de la quimioterapia y al menos 24 horas después del trasplante de médula ósea.

## ¿Durante cuánto tiempo deberé usar Neupogen?

Deberá usar Neupogen hasta que su recuento de glóbulos blancos sea normal. Se le harán análisis de sangre periódicos para controlar el número de glóbulos blancos de su cuerpo. Su médico le indicará durante cuánto tiempo necesitará utilizar Neupogen.

## Uso en niños

Neupogen se utiliza para tratar a niños que reciben quimioterapia o que tienen un recuento de glóbulos blancos extremadamente bajo (neutropenia). La dosis para niños que reciben quimioterapia es igual que para adultos.

## Si usa más Neupogen del que debe

Si cree que se ha inyectado mayor dosis de la que debiera, póngase en contacto con su médico lo antes posible.

## Si olvidó usar Neupogen

Si ha olvidado una inyección, póngase en contacto con su médico lo antes posible.

Si tiene cualquier otra duda sobre el uso de este medicamento, pregunte a su médico, enfermero o farmacéutico.

## 4. Posibles efectos adversos

Al igual que todos los medicamentos, este medicamento puede producir efectos adversos, aunque no todas las personas los sufran.

Informe a su médico inmediatamente durante el tratamiento:

- si tiene una reacción alérgica que incluye debilidad, disminución de la presión arterial, dificultad  $\bullet$ respiratoria, hinchazón de la cara (anafilaxia), erupción cutánea, erupción con picor (urticaria), hinchazón de la cara, de los labios, la boca, la lengua o la garganta (angioedema) y dificultad para respirar (disnea).
- si tiene tos, fiebre y dificultades respiratorias (disnea) ya que podrían ser signos de un síndrome de  $\bullet$ distrés respiratorio agudo (SDRA).
- si tiene el riñón dañado (glomerulonefritis). Se ha observado deterioro renal en los pacientes que recibían Neupogen. Consulte a su médico inmediatamente si experimenta hinchazón en la cara o en los tobillos, sangre en la orina o coloración marrón en la orina o si nota que orina con menor frecuencia de lo normal.
- si tiene alguno de los siguientes efectos adversos o una combinación de ellos:
	- hinchazón, que puede estar asociado con orinar con una menor frecuencia, dificultad para respirar, hinchazón y sensación de plenitud en abdomen y una sensación general de cansancio. Estos síntomas generalmente se desarrollan muy rápidamente

Estos pueden ser síntomas de una enfermedad llamada "síndrome de fuga capilar" y que puede causar que la sangre se escape de los vasos sanguíneos pequeños hacia otros lugares de su cuerpo y necesite atención médica urgente.

- si tiene alguno de los siguientes efectos adversos o una combinación de ellos:
	- fiebre, o escalofríos, o sentir mucho frio, frecuencia cardiaca elevada, confusión o desorientación, dificultad para respirar, dolor extremo o malestar y piel húmeda o sudorosa. Estos pueden ser síntomas de una enfermedad llamada "sepsis" (también llamada "intoxicación sanguínea"), una infección grave con reacción inflamatoria en todo el cuerpo, que puede ser potencialmente mortal y requiere atención médica urgente.
- si tiene dolor en la parte superior izquierda de la barriga (abdominal), dolor en el lado inferior izquierdo de la caja torácica o dolor en el extremo del hombro, ya que podría haber algún problema con el bazo (aumento del tamaño del bazo (esplenomegalia) o ruptura del bazo).
- si está en tratamiento para la neutropenia crónica grave y tiene sangre en la orina (hematuria). Su médico puede realizarle análisis de orina regularmente en caso de que presente este efecto adverso o en caso de tener proteínas en la orina (proteinuria).

Un efecto adverso frecuente de Neupogen es el dolor en los músculos o en los huesos (dolor musculoesquelético), que se puede aliviar tomando medicamentos habituales para el dolor (analgésicos). Los pacientes que se someten a un trasplante de células madre o de médula ósea, pueden padecer la enfermedad de injerto contra el huésped (EICH) - ésta es una reacción de las células del donante contra el paciente que recibe el trasplante, cuyos signos y síntomas incluyen erupción en las palmas de las manos o plantas de los pies y ulceras y llagas en la boca, intestino, hígado, piel, o en los ojos, pulmones, vagina y articulaciones.

En donantes de células madre sanos un aumento en los glóbulos blancos de la sangre (leucocitosis) y una disminución de las plaquetas se puede considerar que reduce la capacidad de coagulación de su sangre (trombocitopenia), ambos serán vigilados por su médico.

**Efectos adversos muy frecuentes** (pueden afectar a más de 1 de cada 10 personas):

- disminución de las plaquetas reduciéndose la capacidad de coagulación de la sangre  $\bullet$ (trombocitopenia)
- recuento bajo de glóbulos rojos (anemia)
- dolor de cabeza  $\bullet$
- diarrea
- vómitos
- náuseas
- debilitamiento o pérdida de cabello inusual (alopecia)
- cansancio (fatiga)
- inflamación e hinchazón de la mucosa digestiva que va de la boca al ano (inflamación de la mucosa)
- fiebre (pirexia)

Efectos adversos frecuentes (pueden afectar hasta 1 de cada 10 personas):

- inflamación pulmonar (bronquitis)  $\bullet$
- infección del tracto respiratorio superior  $\bullet$
- infección del tracto urinario
- disminución del apetito
- dificultad para dormir (insomnio)
- mareos
- pérdida de la sensibilidad, especialmente en la piel (hipostesia)
- hormigueo o adormecimiento de las manos o los pies (parestesia)
- tensión arterial baja (hipotensión)
- tensión arterial alta (hipertensión)
- $t_{OS}$  $\bullet$
- toser sangre (hemoptisis)  $\bullet$
- dolor en la boca y cuello (dolor orofaríngeo)
- hemorragia nasal (epistaxis)
- estreñimiento
- dolor bucal
- engrosamiento del hígado (hepatomegalia)
- erupción cutánea
- enrojecimiento de la piel (eritema)
- espasmo muscular
- dolor al orinar (disuria)
- dolor en el pecho
- dolor
- debilidad generalizada (astenia)
- sensación de encontrarse mal (malestar)
- hinchazón en las manos y los pies (edema periférico)
- incremento de ciertas enzimas en la sangre
- cambios en los parámetros bioquímicos de la sangre
- reacciones a la transfusión

# Efectos adversos poco frecuentes (pueden afectar hasta 1 de cada 100 personas):

- aumento de los glóbulos blancos de la sangre (leucocitosis)
- reacciones alérgicas (hipersensibilidad)  $\bullet$
- rechazo de la medula ósea trasplantada contra los propios tejidos (enfermedad de injerto contra el huésped)
- niveles de ácido úrico elevados en sangre, los cuales pueden causar gota (hiperuricemia) (ácido úrico en sangre aumentado)
- daño en el hígado causado por una obstrucción en las venas pequeñas dentro del hígado (enfermedad venoclusiva)
- funcionamiento anormal de los pulmones, causando falta de respiración (fallo respiratorio)
- hinchazón y/o líquido en los pulmones (edema pulmonar)
- inflamación de los pulmones (enfermedad pulmonar intersticial)
- radiografías anormales de los pulmones (infiltración pulmonar)
- sangrado del pulmón (hemorragia pulmonar)
- falta de absorción de oxígeno en los pulmones (hipoxia)
- erupciones cutáneas rugosas (erupción maculo-papular)
- enfermedad que produce una disminución de la densidad de los huesos, lo que los hace más débiles, más frágiles y más propensos a romperse (osteoporosis)
- reacción en el lugar de la inyección

Efectos adversos raros (pueden afectar hasta 1 de cada 1.000 personas):

- dolor intenso en los huesos, pecho, intestino o articulaciones (anemia de células falciformes con crisis)
- reacción alérgica repentina que pone en peligro la vida (reacción anafiláctica)
- dolor e hinchazón de las articulaciones, similar a la gota (pseudogota)  $\bullet$
- un cambio en la forma que el cuerpo regula los fluidos corporales que puede causar hinchazón (alteración del volumen de los fluidos)
- inflamación de los vasos sanguíneos de la piel (vasculitis cutánea)
- úlceras dolorosas de color rojo oscuro en las extremidades y, a veces, en la cara y el cuello que cursan con fiebre (síndrome de Sweet)
- empeoramiento de la artritis reumatoide
- cambio inusual en la orina
- densidad ósea disminuida
- inflamación de la aorta (el vaso sanguíneo que transporta sangre desde el corazón hasta el resto del cuerpo), ver sección 2.

# Comunicación de efectos adversos

Si experimenta cualquier tipo de efecto adverso, consulte a su médico o enfermero, incluso si se trata de posibles efectos adversos que no aparecen en este prospecto. También puede comunicarlos directamente a través del Sistema Español de Farmacovigilancia de Medicamentos de Uso Humano: https://www.notificaram.es. Mediante la comunicación de efectos adversos usted puede contribuir a proporcionar más información sobre la seguridad de este medicamento.

## 5. Conservación de Neupogen

Mantener este medicamento fuera de la vista y del alcance de los niños.

Conservar en nevera  $(2^{\circ}C - 8^{\circ}C)$ .

Conservar el envase en el embalaje exterior para protegerlo de la luz. La congelación accidental de Neupogen no lo estropea.

No utilice este medicamento después de la fecha de caducidad que aparece en el envase después de CAD. La fecha de caducidad es el último día del mes que se indica.

No utilice este medicamento si observa decoloración, turbidez o partículas; debería ser un líquido transparente e incoloro.

Los medicamentos no se deben tirar por los desagües ni en la basura. En caso de duda pregunte a su farmacéutico cómo deshacerse de los envases y de los medicamentos que no necesita. De esta forma ayudará a proteger el medio ambiente.

## 6. Contenido del envase e información adicional

## **Composición de Neupogen**

- El principio activo es filgrastim 30 millones de unidades  $(0,6 \text{ mg/ml})$ .  $\bullet$
- Los demás componentes son acetato de sodio, sorbitol (E420), polisorbato 80 y agua para preparaciones inyectables.

## Aspecto del producto y contenido del envase

Neupogen es una solución inyectable (inyectable) transparente e incolora/concentrado para solución para perfusión (concentrado estéril) en jeringa precargada.

Neupogen está disponible en envases de una o cinco jeringas precargadas. Puede que solamente estén comercializados algunos tamaños de envases.

# Titular de la autorización de comercialización y responsable de la fabricación

Amgen Europe B.V. Minervum 7061 4817 ZK Breda Países Bajos

## Titular de la autorización de comercialización

Amgen Europe B.V. Minervum 7061 4817 ZK Breda Países Baios

**Fabricante:** Amgen Technology (Ireland) Unlimited Company **Pottery Road** Dun Laoghaire Co Dublin Irlanda

# **Fabricante:**

Amgen NV Telecomlaan 5-7 1831 Diegem Bélgica

# Representante local del titular de la autorización de comercialización

# España

Amgen, S.A. Plaça del Gas, 1 **Torre Marenostrum** Torre A, planta 20 08003 Barcelona Tel: 93 600 18 60

Este medicamento está autorizado en los Estados Miembros del Espacio Económico Europeo y en Reino Unido (Irlanda del Norte) bajo el nombre de Neupogen, a excepción de Chipre, Grecia e Italia donde se llama Granulokine

# Fecha de la última revisión de este prospecto:

# Otras fuentes de información

La información detallada de este medicamento está disponible en la página web de la Agencia Española de Medicamentos y Productos Sanitarios (AEMPS) http://www.aemps.gob.es/.

# 7. Instrucciones para inyectarse Neupogen

Esta sección contiene información sobre cómo administrar una invección de Neupogen.

Importante: no intente invectarse usted mismo a menos que su médico o enfermero le hayan enseñado cómo hacerlo.

Neupogen se invecta en el tejido que hay justo debajo de la piel. Es lo que se llama una invección subcutánea.

## Equipo necesario

Para administrarse una invección subcutánea necesitará:

- una jeringa precargada nueva de Neupogen; y
- algodón con alcohol o similar

## ¿Qué debo hacer antes de ponerme una inyección subcutánea de Neupogen?

- $1<sup>1</sup>$ Saque la bandeja que contiene la jeringa de la nevera y deje a temperatura ambiente durante aproximadamente 30 minutos, o sostenga suavemente entre sus manos durante unos minutos. De este modo la invección será menos molesta. No caliente Neupogen de ninguna otra forma (por ejemplo, no lo caliente en el microondas ni en agua caliente).
- $2.$ No agite la jeringa precargada.
- $\mathcal{E}$ Coloque la bandeja en la mano y retire la cubierta de la bandeja.
- $4.$ Dele la vuelta a la bandeia para colocar la jeringa precargada en la palma de la mano.
- No retire la cubierta de la aguja hasta que esté preparado para la inyección. 5.
- Compruebe la fecha de caducidad de la etiqueta de la jeringa precargada (CAD). No la use si ha 6. pasado el último día del mes indicado.
- Compruebe el aspecto de Neupogen. Debe ser un líquido transparente e incoloro. No lo utilice si  $7<sup>1</sup>$ observa decoloración, turbidez o partículas en el mismo.

#### 8. Lávese cuidadosamente las manos.

 $\overline{Q}$ Busque una superficie limpia, cómoda y bien iluminada y cologue todo el equipo necesario a su alcance.

## ¿Cómo preparo la inyección de Neupogen?

Antes de invectarse Neupogen, debe hacer lo siguiente:

- $\mathbf{1}$ . Para evitar que la aguja se doble, coja el cuerpo de precargada firmemente. Tire suavemente de la de la aguja sin girarla, tal y como se muestra en las  $y$  2.
- $\overline{2}$ . No toque la aguia ni empuie el émbolo.
- Puede que observe una pequeña burbuja de aire en  $\mathcal{E}$ precargada. No debe extraer la burbuja de aire

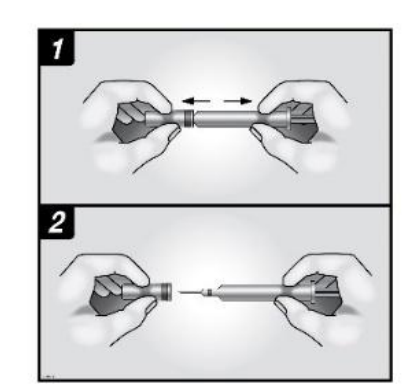

la jeringa cubierta figuras 1

la jeringa antes de

medicamentos y

la invección. La invección de la solución con una burbuja de aire no es perjudicial.

 $\overline{4}$ . Ahora ya puede usar la jeringa precargada.

# ¿Dónde me pongo la inyección?

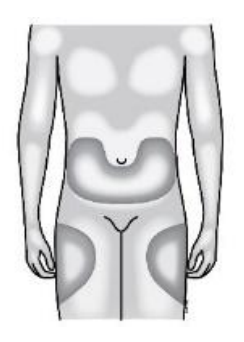

Los lugares más adecuados para ponerse la invección son la parte superior de los muslos y el abdomen. Si la inyección se la pone otra persona, también se la puede poner en la parte posterior de los brazos.

Puede cambiar de zona de inyección si observa enrojecimiento o hinchazón de la zona.

# ¿Cómo ponerse la inyección?

- Desinfecte la piel usando un algodón con alcohol y pellízquela (sin apretar) entre el pulgar y el  $\mathbf{1}$ índice
- $\overline{2}$ . Inserte totalmente la aguja en la piel como le ha enseñado su enfermero o médico.
- $\mathcal{E}$ Empuje el émbolo con una presión lenta y constante, manteniendo la piel pellizcada en todo momento hasta que la jeringa esté vacía.
- $\overline{4}$ . Retire la aguja y suelte la piel.
- $5<sub>1</sub>$ Si observa un resto de sangre, puede retirarla suavemente con un poco de algodón o una gasa. No frote el lugar de inyección. Si es necesario, puede cubrir el lugar de inyección con un vendaje.
- Utilice cada jeringa para una sola invección. No use el resto de Neupogen que hava podido quedar 6. en la jeringa.

**Recuerde:** si tiene algún problema, no dude en pedir avuda y consejo a su médico o enfermero.

# Deshacerse de las jeringas usadas

- No vuelva a poner la cubierta protectora en las aguias ya usadas, ya que podría pincharse  $\bullet$ accidentalmente.
- Mantenga las jeringas usadas fuera del alcance y de la vista de los niños.
- Las jeringas no deben tirarse en la basura. Su farmacéutico sabrá cómo deshacerse de las jeringas usadas o que ya no necesita.

# Esta información está destinada únicamente a médicos o profesionales del sector sanitario:

Neupogen debe diluirse en 20 ml de una solución de glucosa al 5% cuando se utilice como concentrado para solución para perfusión. Por favor, consulte la Ficha Técnica del producto para información adicional.